Thm If  $\vec{F}$  s.r.  $\vec{F}$  =  $\nabla \varphi$  (conservative v.f)  $\int_{C} \vec{F} \cdot \vec{\lambda}' dt = \varphi(B) - \varphi(A)$ If C is any curve from A to B

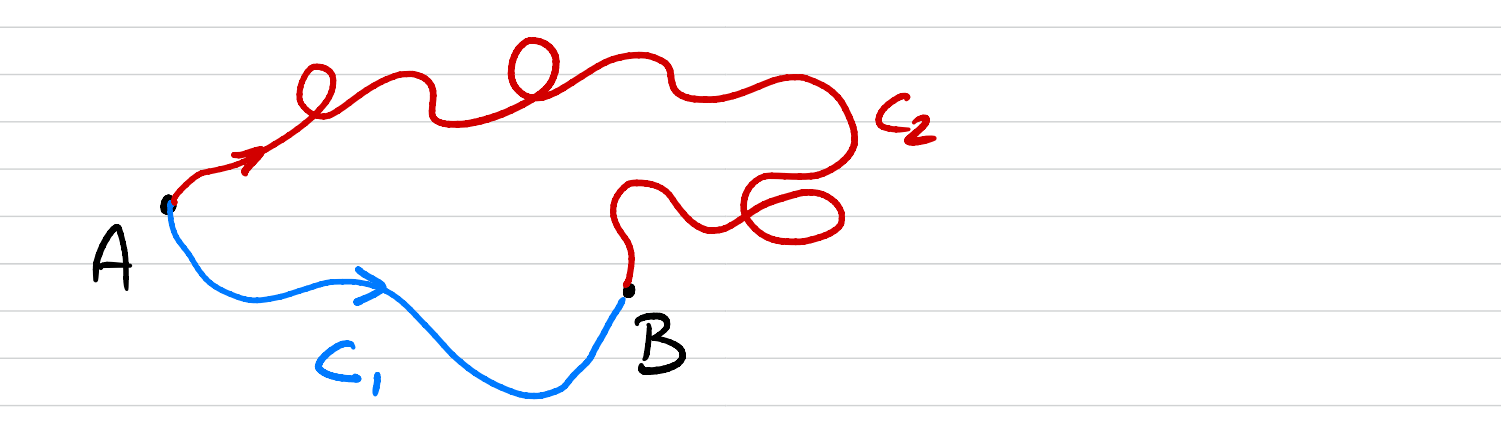

Vector field  $\vec{F} = \langle x, -y \rangle$   $\vec{x}(t)$  $C = 2$  (with, sin(E)>; OSESIf) We have  $\rightarrow$   $\int_{C} \vec{F} \cdot \vec{\Sigma}'(t) dt$ =  $\int_{0}^{\pi/2} < cos(t)$ , -sin(t)). <-xn(t), cos(t)) dt  $\int_{0}^{\pi/2}$  -2 sin(t) cos(t) dt  $\int^{\pi/2}$  son (2t) dt  $=\frac{1}{2} \text{cos}(2t) \int_{0}^{\pi/2}$ 

<  $\{g\} = \bar{F}' = \nabla\varphi$  iff  $f_{\varphi} = g_{\mathbf{x}}$ Vecta field F'= < 2,-y> It can be shown (see recipe on Wednesday) that  $\bar{F} = \nabla \varphi$  with  $\varphi = \frac{1}{2}(2^2 - y^2)$  (0,1)=B Fu  $c$  we have  $\mathsf{C}_1$  $\varphi(B)-\varphi(A)$  $(1,0)$  =  $= \frac{1}{2} (0^2 - 1^2) - \frac{1}{2} (1^2 - 0^2)$  $J_c \vec{F} \cdot \vec{\lambda}$  dt =  $\varphi$ (B)-We have found

# Verifying path independence (1)

Vector field:

$$
\mathbf{F}=\langle x,-y\rangle
$$

Curves: We consider

- *C*<sub>1</sub> quarter circle  $\mathbf{r}(t) = \langle \cos(t), \sin(t) \rangle$  for  $t \in [0, \pi/2]$
- *C*<sub>2</sub> line  $\mathbf{r}(t) = \langle 1-t, t \rangle$  for  $t \in [0, 1]$
- Both  $C_1$  and  $C_2$  go from  $A(1,0)$  to  $B(0,1)$

Problem:

- **1** Compute  $\int_{C_1} \mathbf{F} \cdot d\mathbf{r}$  and  $\int_{C_2} \mathbf{F} \cdot d\mathbf{r}$  directly
- **2** Compute  $\int_{C_1} \mathbf{F} \cdot d\mathbf{r}$  and  $\int_{C_2} \mathbf{F} \cdot d\mathbf{r}$ 
	- $\hookrightarrow$  using the fundamental theorem for line integrals

 $QQ$ 

## Verifying path independence (2)

Computation along *C*1: We have

$$
\mathbf{r}(t) = \langle \cos(t), \, \sin(t) \rangle \, , \qquad \mathbf{r}'(t) = \langle -\sin(t), \, \cos(t) \rangle
$$

Thus

$$
\int_{C_1} \mathbf{F} \cdot d\mathbf{r} = \int_0^{\pi/2} \langle \cos(t), -\sin(t) \rangle \cdot \langle -\sin(t), \cos(t) \rangle dt
$$

$$
= \int_0^{\pi/2} (-\sin(2t)) dt
$$

We get

$$
\int_{\mathcal{C}_1} \mathbf{F} \cdot \mathrm{d} \mathbf{r} = -1
$$

**K ロ ▶ K 何 ▶** 

 $QQ$ 

э

Verifying path independence (3)

Computation along *C*2: We have

$$
\mathbf{r}(t) = \langle 1-t, t \rangle, \qquad \mathbf{r}'(t) = \langle -1, 1 \rangle
$$

Thus

$$
\int_{C_2} \mathbf{F} \cdot d\mathbf{r} = \int_0^1 \langle 1 - t, t \rangle \cdot \langle -1, 1 \rangle dt
$$

$$
= \int_0^1 (-1) dt
$$

We get

$$
\int_{C_2} \mathbf{F} \cdot \mathrm{d} \mathbf{r} = -1
$$

**K ロ ▶ K 何 ▶** 

 $QQ$ 

э

## Verifying path independence (4)

Computing the potential  $\varphi$ : We have

$$
\varphi(x, y) = \frac{1}{2} (x^2 - y^2) \implies \nabla \varphi = \mathbf{F}
$$

Using the fundamental theorem for line integrals: We have

$$
\int_{C_1} \mathbf{F} \cdot d\mathbf{r} = \int_{C_2} \mathbf{F} \cdot d\mathbf{r} = \varphi(0, 1) - \varphi(1, 0)
$$

Thus we get

$$
\int_{C_1} \mathbf{F} \cdot d\mathbf{r} = \int_{C_2} \mathbf{F} \cdot d\mathbf{r} = -1
$$

4 0 F

## <span id="page-7-0"></span>**Outline**

- **Vector fields**
- Line integrals
- Conservative vector fields
- [Green's theorem](#page-7-0)
- Divergence and curl
- <sup>6</sup> Surface integrals
	- **Parametrization of a surface**
	- Surface integrals of scalar-valued functions
	- Surface integrals of vector fields
- Stokes' theorem
- Divergence theorem

4 **D F** 

### 2-dimensional curl

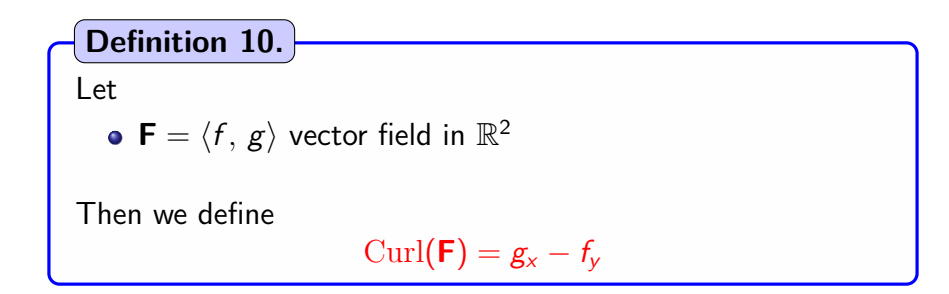

Another notation: In order to prepare the  $\mathbb{R}^3$  version one can write

$$
\operatorname{Curl}(\mathbf{F}) = (g_x - f_y)\,\mathbf{k}
$$

Interpretation: Curl(**F**) represents *Ò*æ The amount of rotation in **F**

Vecta field F'= c2,9> Looks like F' doesn't have<br>a lot of notation  $Curl(F) = g_x - f_y$  $= 0 - 0$ Here no rotation => curl  $(F)$ = 0

<u>Vecta field</u>  $\vec{F} = \langle \vec{y}, -\vec{x} \rangle$ It looks like F'<br>has some sotative  $\mathcal{C}ul(\vec{F})$ =  $9x - 4y$  $\begin{bmatrix} 1 & 1 \\ 1 & 1 \end{bmatrix}$  $-9$ Here we get rotation => nontivial Cool  $BmbCul(F) = g_x - f_y = Olf F$ is conservative

Example of irrotational vector field

Vector field: **F** defined by

$$
\textbf{F}=\langle x,\,y\rangle
$$

Curl of **F**: We get

$$
\mathrm{Curl}(\boldsymbol{\mathsf{F}})=g_x-f_y=0
$$

Interpretation: **F** has no rotational component  $\hookrightarrow$  **F** is said to be irrotational

Remark: Generally speaking, we have

**F** conservative  $\implies$  **F** irrotational

 $QQ$ 

Example of vector field with rotation

Vector field: **F** defined by

$$
\mathbf{F}=\langle y,\,-x\rangle
$$

Curl of **F**: We get

$$
\operatorname{Curl}(\mathbf{F})=g_x-f_y=-2
$$

Interpretation:

**F** has a rotational component

4 **D F** 

## Types of curves

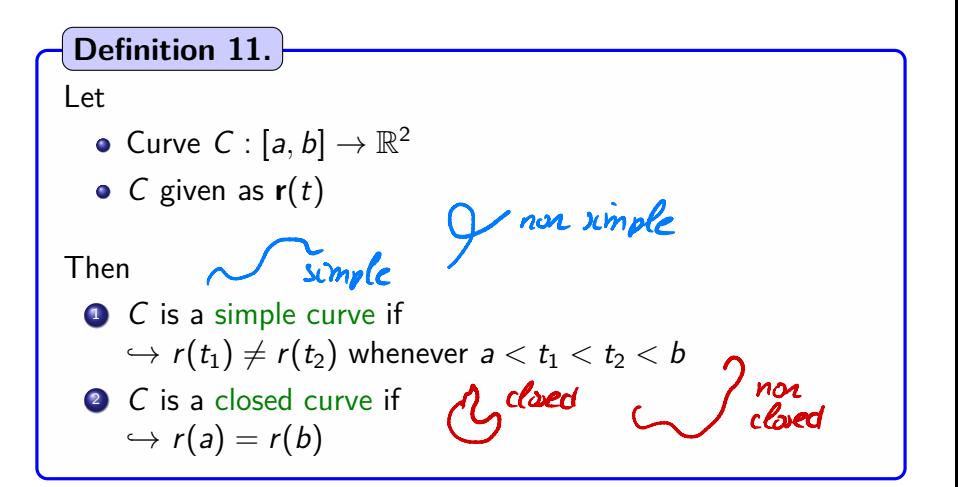

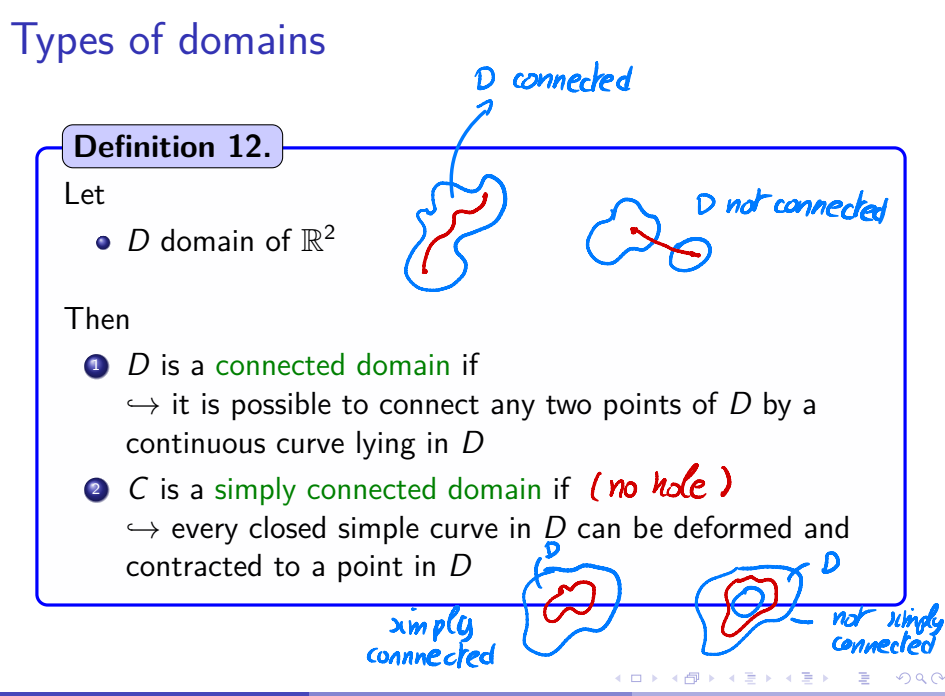

### Connected and simply connected domains

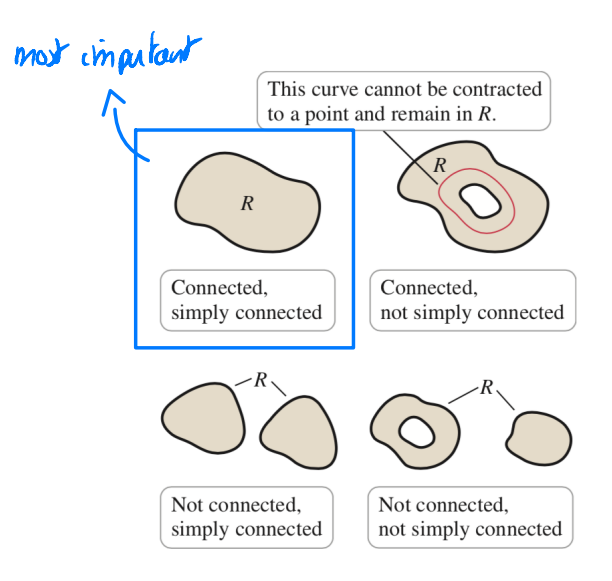

イロト イ押ト イヨト イヨト

Þ

### General assumptions

Hypothesis for this section:

- All curves *C* are closed and simple
	- *Ò*æ In counterclockwise direction
- All domains *R* are connected and simply connected

## Green's theorem

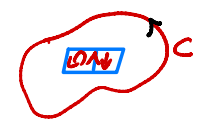

**Theorem 13.**

Let

- $\mathbf{F} = \langle f, g \rangle$  vector field in  $\mathbb{R}^2$
- *C* simple closed curve, counterclockwise
- *C* delimits a region *R*

Then we have

$$
\oint_C \mathbf{F} \cdot d\mathbf{r} = \int \int_R \text{Curl}(\mathbf{F}) dA
$$

 $\leftarrow$   $\Box$ 

 $(1)$ 

## George Green

#### Some facts about Green:

- Lifespan: 1793-1841, in England
- Self taught in Math, originally a baker
- Mathematician, Physicist
- 1st mathematical theory of electromagnetism
- Went to college when he was 40
- Died 1 year later (alcoholism?)

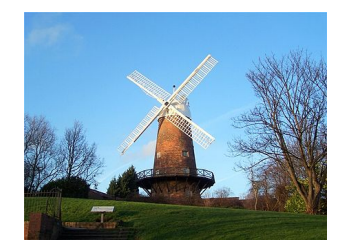

### Interpretation of Green's theorem

#### Interpretation of the integral on *C*:

- $\oint_C$  **F**  $\cdot$  d**r** is a circulation integral along the boundary *C*
- It accumulates the component of **F** tangential to **r**

#### Interpretation of the integral on *R*:

 $\int \int_R \text{Curl}(\mathbf{F}) \, dA$  accumulates rotation of  $\mathbf{F}$  in  $R$ 

Interpretation of the identity: Some cancellations occur  $\hookrightarrow$  the surface integral is reduced to a curve integral